## Ordnerstruktur c:\ugs\ugnx5\ugtoolsnx5\dat

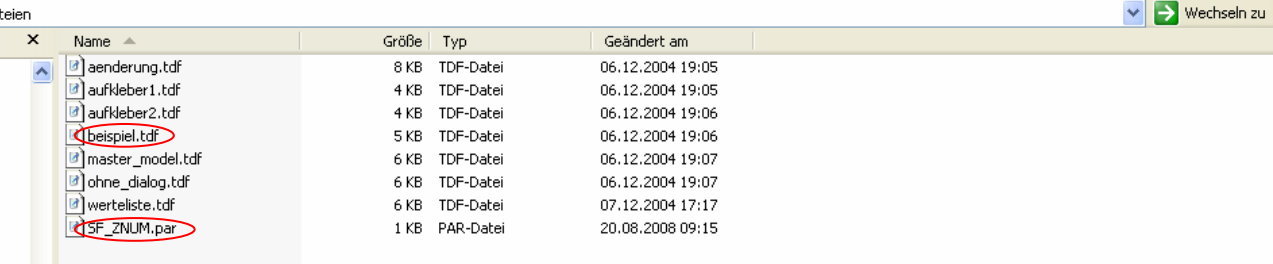

## Auszug asu der Datei "beispiel.tdf"

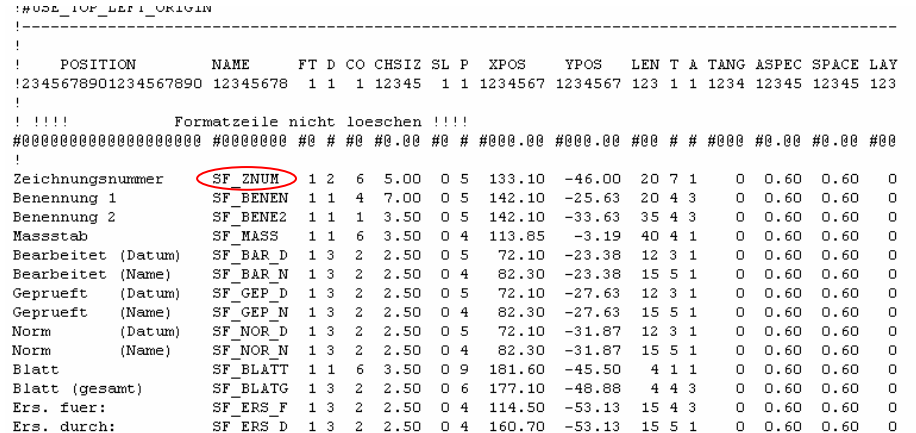

## SF\_ZNUM.par

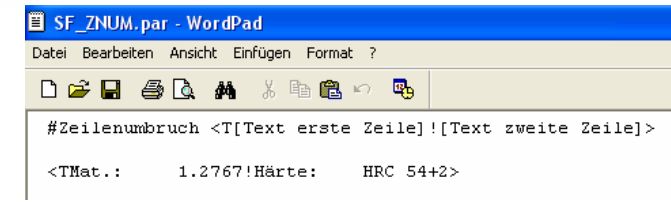

## Ergebnis in NX5

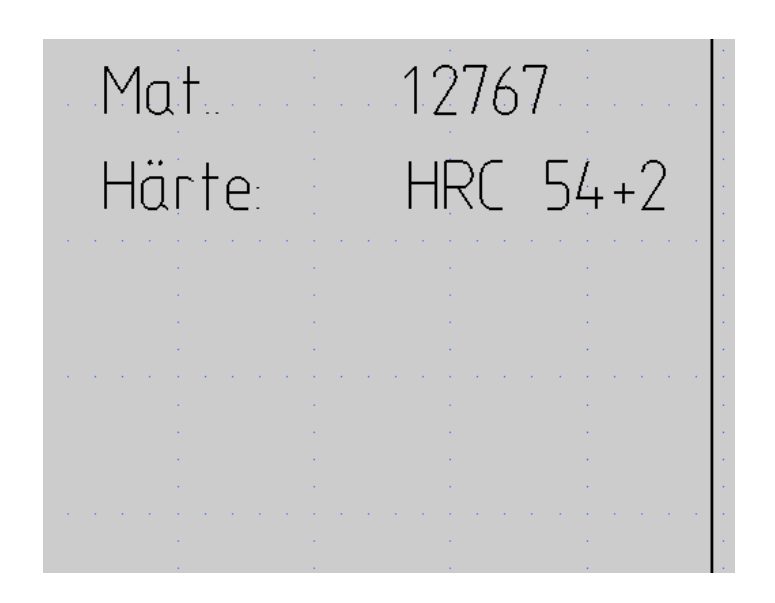